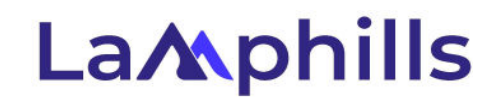

# **Backlink Audit Checklist: Regular Maintenance for a Healthy Link Profile**

Maintaining a healthy backlink profile is crucial for your website's long-term success in search engine rankings. Regular backlink audits help you identify and address potentially harmful links before they negatively impact your site. This comprehensive checklist is designed to guide you through the essential steps of a thorough backlink audit, from monthly and quarterly reviews to setting up automated alerts and engaging with beneficial linking sites.

## **Introduction: Why Regular Backlink Audits Matter**

Backlinks are a critical component of SEO, acting like votes of confidence from other websites. However, not all backlinks are beneficial. Harmful or toxic backlinks can drag down your site's performance, leading to lower search engine rankings or even penalties from search engines. Regular backlink audits ensure that you maintain a clean, strong link profile, supporting your site's SEO and overall online reputation.

### **Monthly and Quarterly Backlink Review Steps**

Regularly reviewing your backlinks is the cornerstone of a healthy backlink profile. Here's how to systematically conduct monthly and quarterly reviews:

#### **Monthly Reviews**

- 1. **Access Your Backlink Data**: Use tools like Google Search Console, Ahrefs, or SEMrush to pull up your latest backlink data.
	- **Google Search Console**: Navigate to the "Links" section to view your top linked pages and referring sites.
- **Ahrefs**: Use the Site Explorer tool to get a detailed list of your backlinks.
- **SEMrush**: Access the "Backlink Audit" tool to see your backlink profile.
- 2. **Identify New Backlinks**: Focus on new backlinks acquired since your last review.
	- Sort your backlinks by acquisition date to easily spot new entries.
	- Look for unfamiliar or suspicious domains.
- 3. **Assess Link Quality**: Evaluate the quality of new backlinks.
	- Check the domain authority of the linking site using tools like Moz's Domain Authority Checker.
	- Review the content and relevance of the linking page to ensure it aligns with your niche.
- 4. **Flag Suspicious Links**: Mark any links that appear potentially harmful or irrelevant for further investigation.
	- Links from low-authority or spammy sites should be flagged.
	- Look out for links that use exact-match anchor text excessively, as they might be part of manipulative link schemes.
- 5. **Document Findings**: Log your findings in a spreadsheet or document for tracking.
	- Record details such as the linking URL, date acquired, and quality assessment.
	- Note any actions taken or required follow-ups.

### **Quarterly Reviews**

- 1. **Comprehensive Backlink Audit**: Conduct a deeper audit every three months.
	- Review your entire backlink profile, not just the new links.
	- Use tools like Ahrefs' "Backlink Profile" or SEMrush's "Backlink Audit" for a full analysis.
- 2. **Analyze Link Distribution**: Evaluate the diversity and distribution of your backlinks.
	- Ensure a natural mix of follow and nofollow links.
	- Check the geographical distribution of linking domains for unexpected patterns.
- 3. **Revisit Previously Flagged Links**: Follow up on any previously flagged links from your monthly reviews.
	- Determine if flagged links have been removed or if further action is needed.
	- Update your disavow file if necessary, removing any resolved issues.
- 4. **Benchmark Against Competitors**: Compare your backlink profile with key competitors.
	- Use tools like Ahrefs' "Domain Comparison" to see where you stand.
- Identify opportunities to acquire similar high-quality backlinks as your competitors.
- 5. **Document and Plan**: Summarize your quarterly findings and outline any necessary actions.
	- Update your tracking spreadsheet with comprehensive audit results.
	- Plan proactive steps for link-building and removal strategies.

## **Setting Up Automated Alerts for New Backlinks**

Automated alerts are invaluable for staying on top of your backlink profile between audits. Here's how to set them up:

- 1. **Google Alerts**: Use Google Alerts to monitor new mentions of your domain.
	- Go to Google Alerts and create an alert for your domain (e.g., "site .com").
	- Customize the alert settings to receive notifications as they happen or in a daily digest.
- 2. **Ahrefs Alerts**: Set up Ahrefs Alerts to receive notifications for new backlinks.
	- In Ahrefs, navigate to the "Alerts" section and create a new alert for your domain.
	- Choose how often you want to receive alerts (daily, weekly, or monthly).
- 3. **SEMrush Alerts**: Utilize SEMrush's "Backlink Audit" tool to set up email alerts.
	- Go to the "Backlink Audit" tool and set up a project for your site.
	- Configure the tool to send alerts for new backlinks or any significant changes.
- 4. **Monitor and Respond**: Regularly check and respond to these alerts.
	- Review new backlink alerts promptly to assess their quality.
	- Take immediate action if you identify any potentially harmful links.

## **Evaluating Link Quality: What to Look For**

Not all backlinks are equal. Evaluating the quality of your backlinks helps you focus on maintaining strong links while addressing harmful ones. Here's what to look for:

#### 1. **Domain Authority and Trustworthiness**:

- Use tools like Moz's Domain Authority Checker or Ahrefs' Domain Rating to assess the linking site's authority.
- Higher authority scores generally indicate more valuable backlinks.

#### 2. **Relevance and Context**:

- Check if the linking site's content is relevant to your niche or industry.
- Links from relevant sites carry more weight and are less likely to be seen as manipulative.

#### 3. **Link Placement and Surrounding Content**:

- $\circ$  Look at where the link is placed on the page. Links within the main content are more valuable than those in sidebars or footers.
- Ensure the surrounding content on the linking page is high-quality and relevant to the link.

#### 4. **Anchor Text Analysis**:

- $\circ$  Review the anchor text used in backlinks. It should be natural and varied.
- Avoid patterns of over-optimized anchor text, which can signal manipulative link building.

#### 5. **NoFollow vs. Follow Links**:

- Check if the link is marked as nofollow. While nofollow links don't pass SEO value, they can still drive traffic and build brand awareness.
- $\circ$  Ensure a balanced ratio of follow and nofollow links to maintain a natural link profile.

### 6. **Spam Signals**:

- Identify any spammy characteristics of the linking site, such as excessive ads, poor content quality, or malware warnings.
- Use tools like Google's Safe Browsing Site Status to check for safety issues.

## **Logging and Tracking Backlink Review Sessions**

Keeping detailed records of your backlink reviews is essential for tracking progress and ensuring accountability. Here's how to effectively log and track your sessions:

#### 1. **Create a Tracking Spreadsheet**:

○ Set up a spreadsheet to log your backlink review data.

○ Include columns for the linking URL, date acquired, domain authority, relevance, action taken, and follow-up notes.

## 2. **Record Each Review Session**:

- $\circ$  Log every backlink review session, noting the date and what was reviewed.
- Include details of any new backlinks identified and assessed.

## 3. **Track Actions and Follow-ups**:

- Document any actions taken, such as reaching out to webmasters for link removal or updating your disavow file.
- Set reminders for follow-up actions, especially for manual outreach requests.

## 4. **Analyze Trends Over Time**:

- Use your logs to identify patterns or recurring issues in your backlink profile.
- Evaluate the effectiveness of your backlink management strategies and adjust as needed.

## 5. **Report and Share Findings**:

- Summarize your findings and actions taken in regular reports.
- Share these reports with your team or stakeholders to keep everyone informed and aligned.

# **Engaging with Beneficial Linking Sites: Best Practices**

Building and nurturing relationships with sites that link to you can enhance your backlink profile and create opportunities for further collaboration. Here's how to engage with beneficial linking sites effectively:

## 1. **Identify High-Quality Linking Sites**:

- Use your backlink audit tools to pinpoint sites that regularly link to your content.
- Focus on sites with high authority and relevance to your industry.

## 2. **Express Gratitude**:

- Reach out to thank site owners or editors for linking to your content.
- A simple thank-you email can open doors to further interactions and collaborations.
- 3. **Share Their Content**:
- Promote their content on your social media channels or mention them in your articles.
- This reciprocity helps build goodwill and encourages continued linking.
- 4. **Suggest Further Collaboration**:
	- Propose ideas for guest posts, co-authored content, or joint projects that could benefit both parties.
	- Highlight mutual benefits and potential audience reach to make your proposal appealing.

#### 5. **Maintain Regular Contact**:

- Keep in touch with beneficial linking sites through occasional check-ins or updates on your latest content.
- Regular interaction helps keep you on their radar for future linking opportunities.

## **Conclusion**

Regular backlink audits are a vital part of maintaining a healthy and robust link profile. By following this comprehensive checklist, you can proactively manage your backlinks, prevent potential SEO issues, and foster beneficial relationships with linking sites. Remember, the key to effective backlink management is consistency and vigilance. Happy auditing!

This checklist should help you stay on top of your backlink profile, ensuring your site remains healthy and well-ranked in search engines. Feel free to adapt and expand upon these steps based on your specific needs and goals.